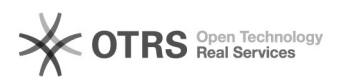

## Standaard mailadres aanpassen

## 09/21/2019 19:36:29

## **FAQ Article Print**

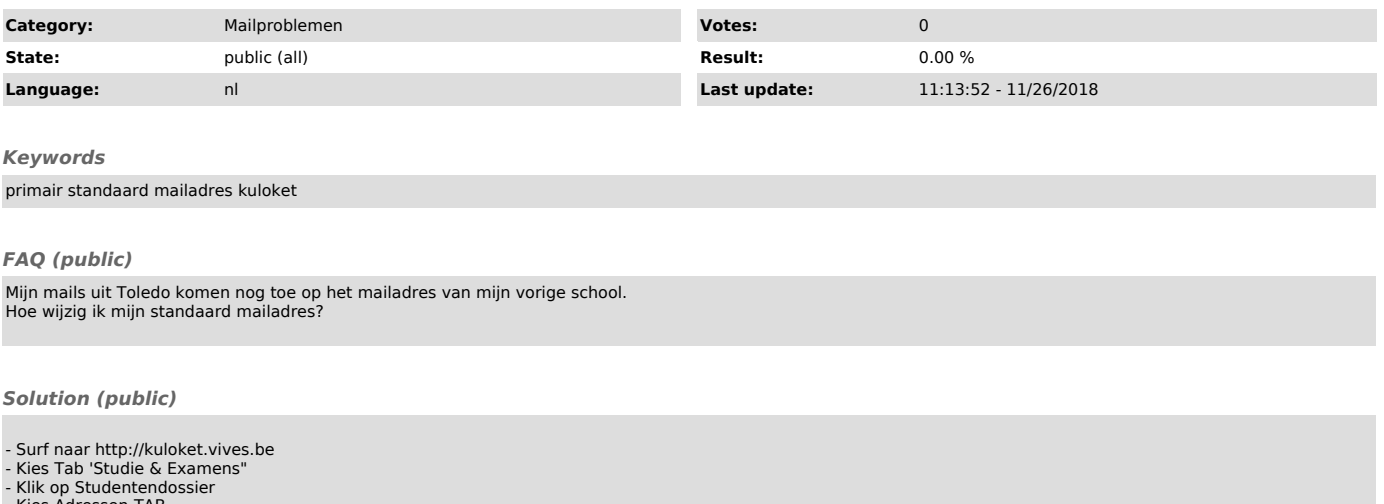

- Kies Adressen-TAB - Bij Algemene communicatie: Wijzig je standaard mailadres naar VIVES.